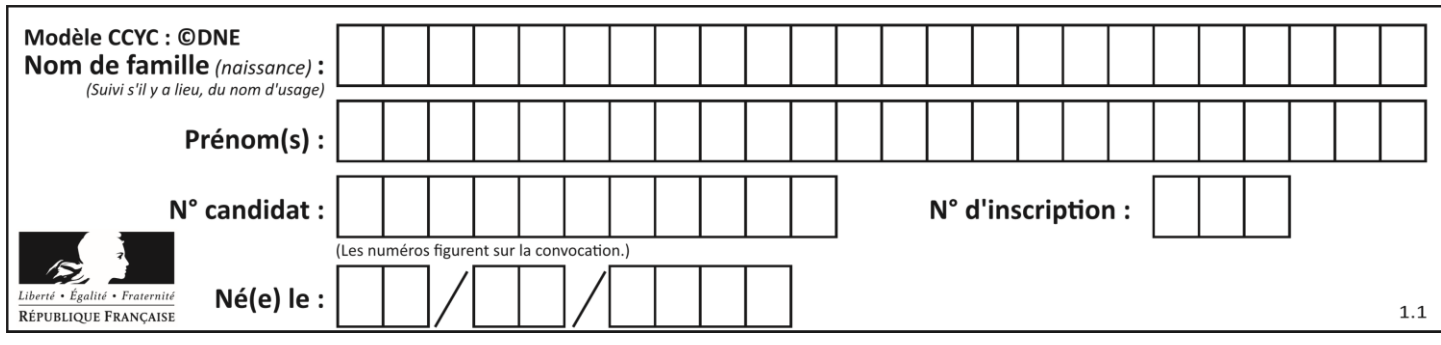

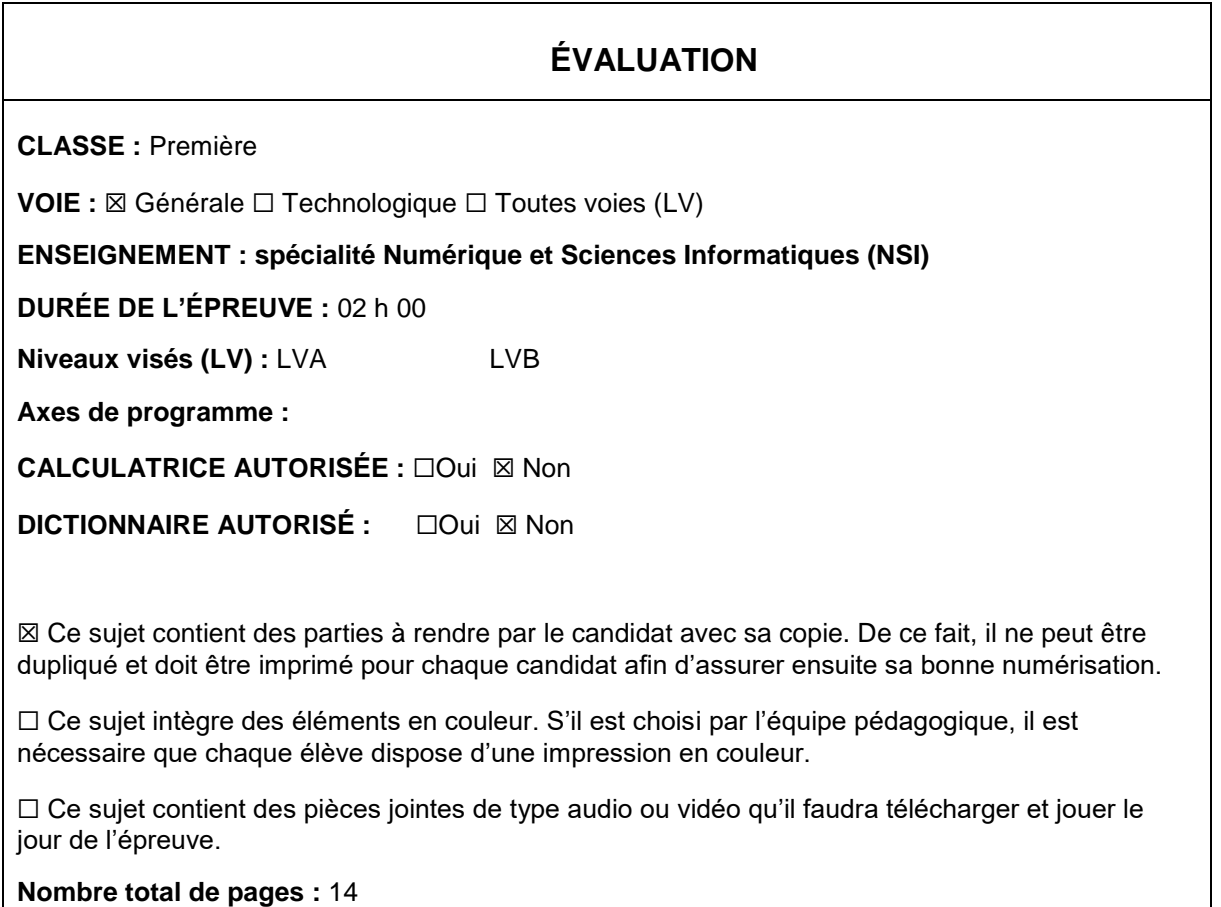

L'épreuve consiste en 42 questions, rangées en 7 thèmes.

Pour chaque question, le candidat gagne 3 points s'il choisit la bonne réponse, perd 1 point s'il choisit une réponse fausse. S'il ne répond pas ou choisit plusieurs réponses, il ne gagne ni ne perd aucun point.

Le total sur chacun des 7 thèmes est ramené à 0 s'il est négatif.

La note finale s'obtient en divisant le total des points par 6,3 et en arrondissant à l'entier supérieur.

# **Le candidat indique ses réponses aux questions en pages 2 et 3.**

**Seules les pages 1 à 4 sont rendues par le candidat à la fin de l'épreuve, pour être numérisées.**

Les questions figurent sur les pages suivantes.

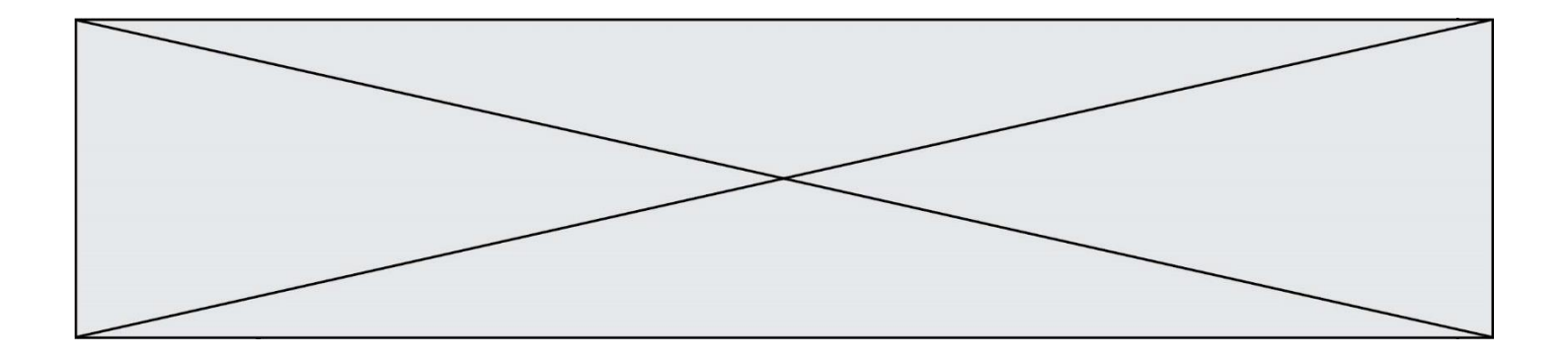

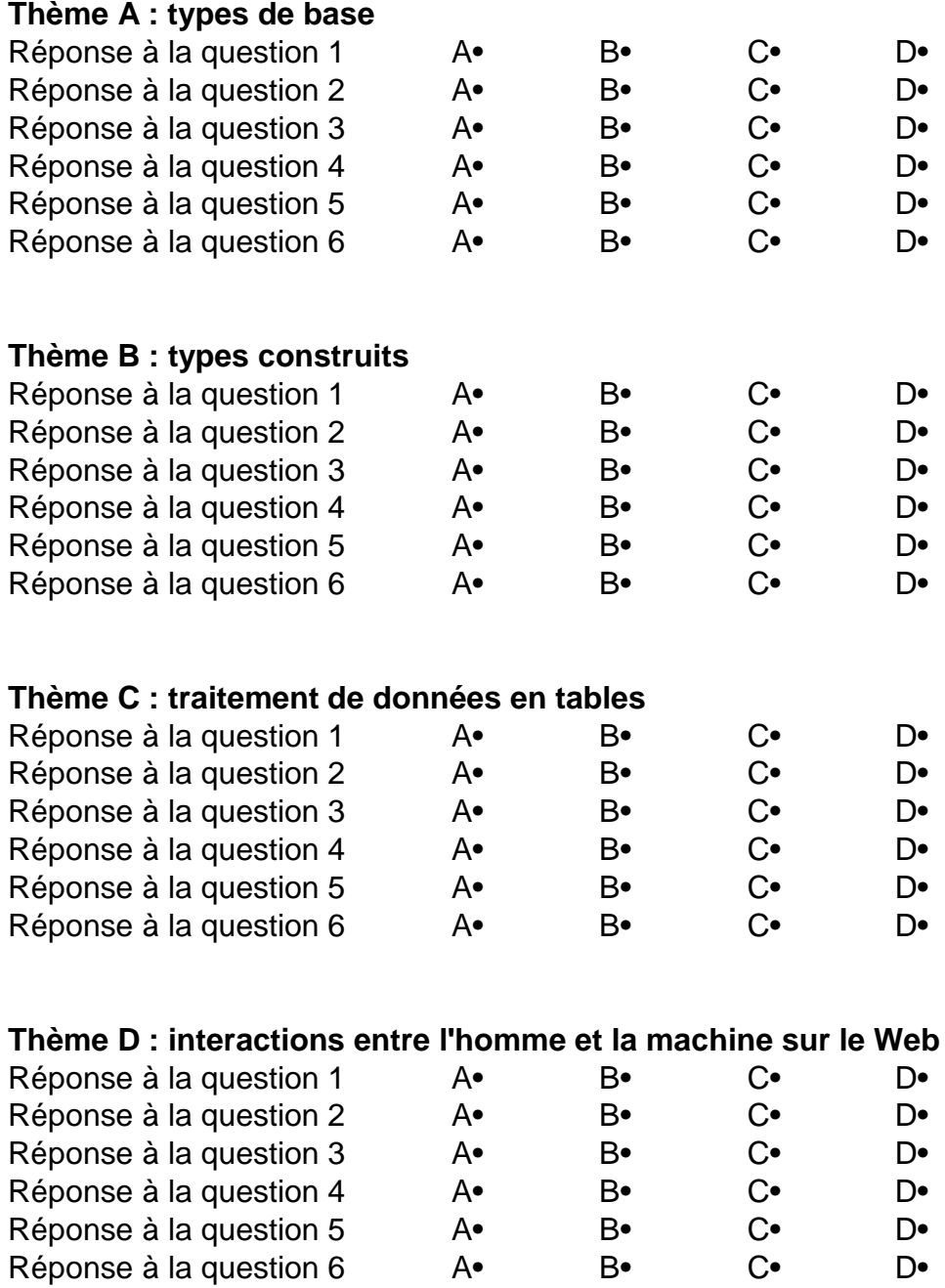

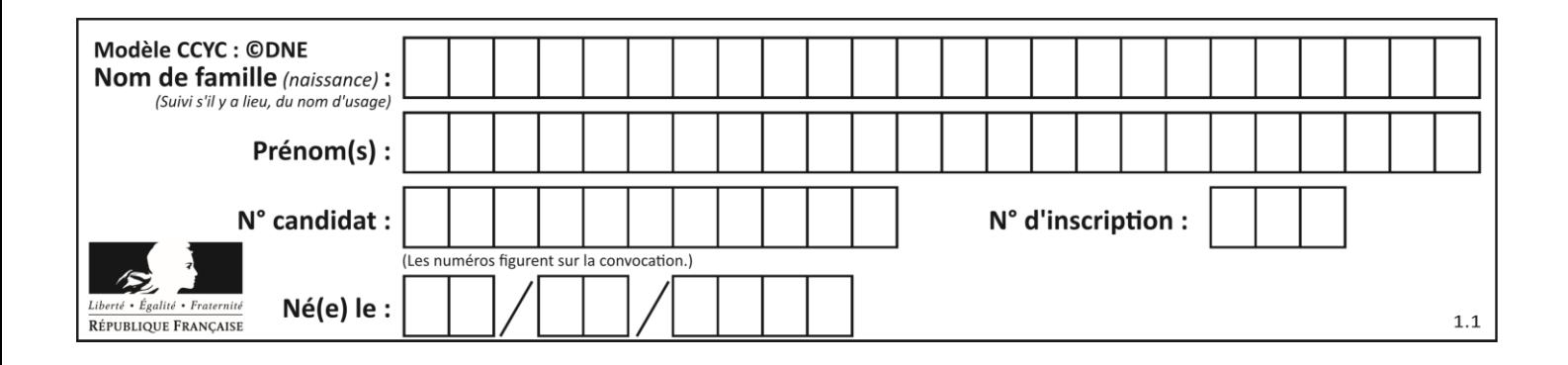

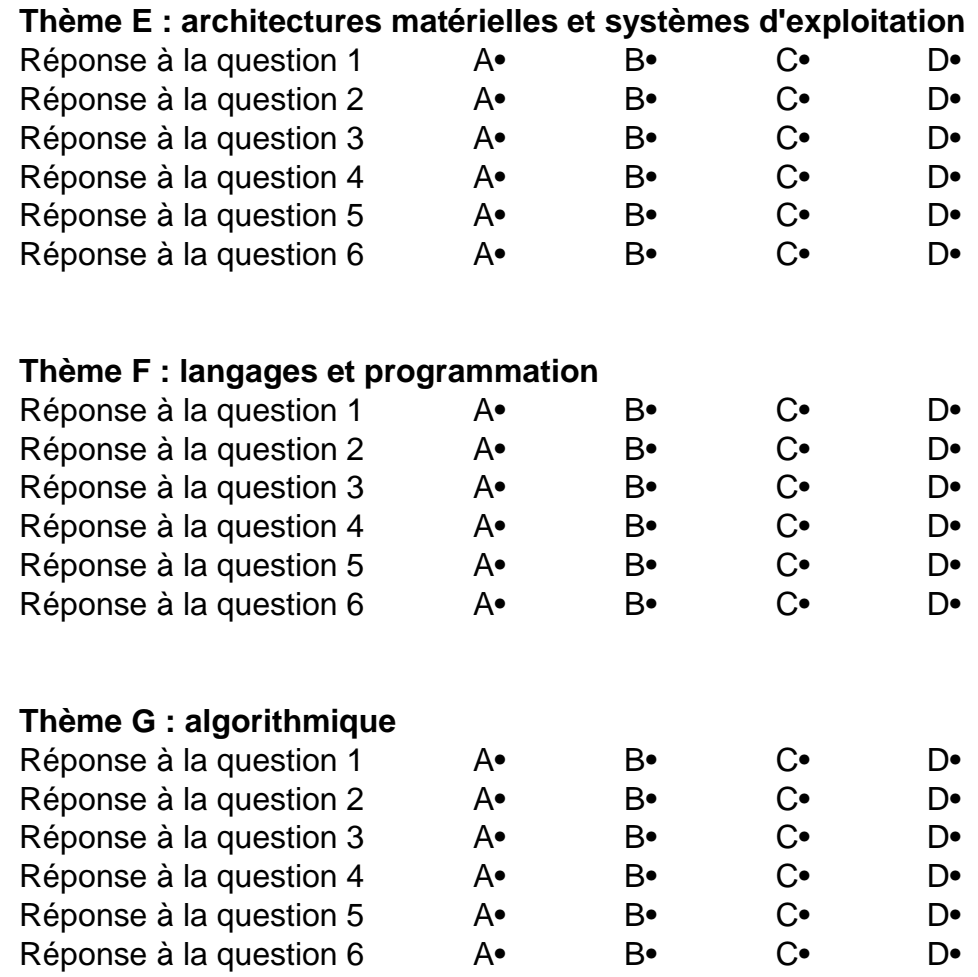

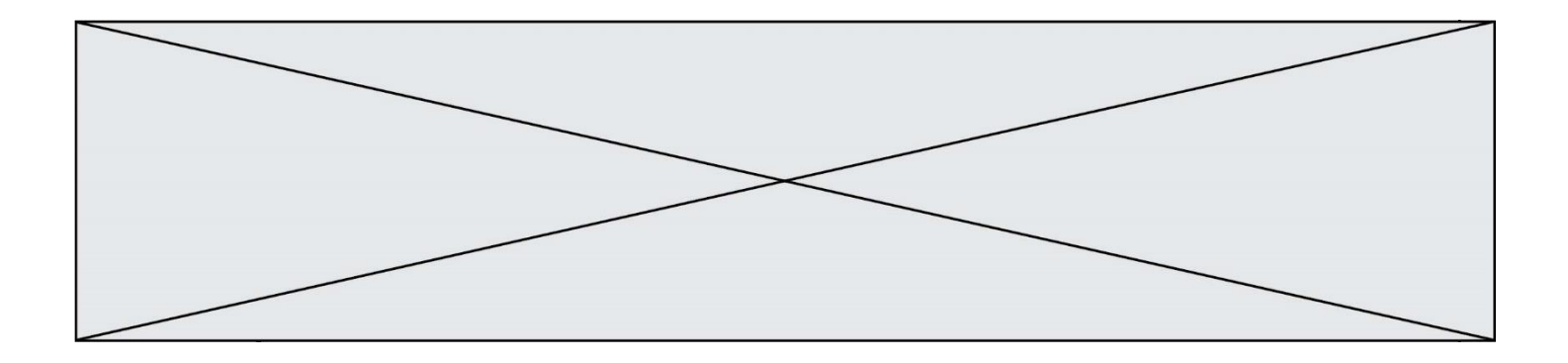

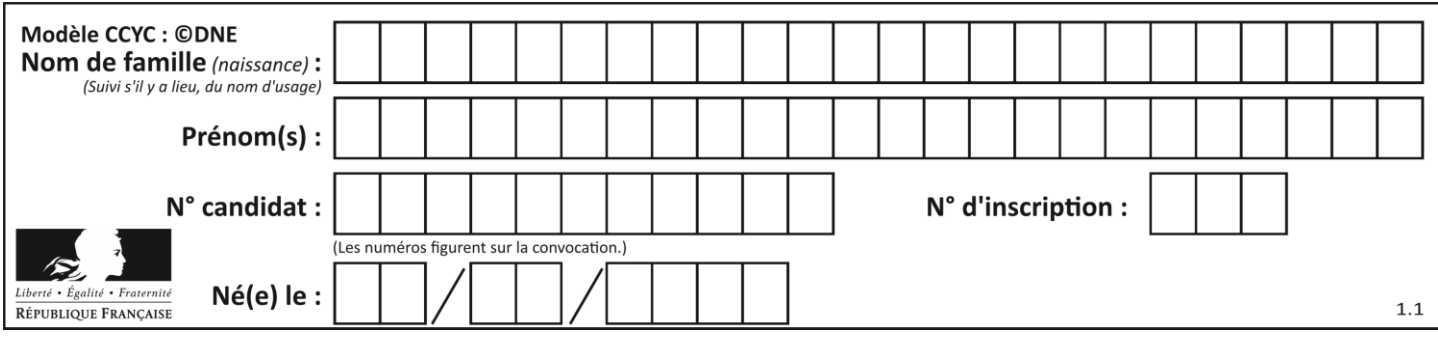

# **Thème A : types de base**

# **Question A.1**

Combien de bits sont nécessaires pour représenter 15 en binaire ? **Réponses**

- $\begin{matrix} A & 2 \\ B & 3 \end{matrix}$
- B 3
- $C \t 4$
- D 5

## **Question A.2**

Parmi les quatre nombres suivants lequel est le seul à pouvoir être représenté de façon exacte en machine ? **Réponses**

- A 3.1
- B 4.2
- C 5.24
- D 7.25

# **Question A.3**

Parmi les quatre expressions suivantes, laquelle s'évalue en True ? **Réponses**

- A False and (True and False)
- B False or (True and False)
- C True and (True and False)
- D True or (True and False)

# **Question A.4**

Quelle est la représentation hexadécimale de l'entier qui s'écrit 106 en base 10 ?

**Réponses**

- A 6A
- B A6<br>C 64
- 64
- D 46

# **Question A.5**

Si a vaut False et b vaut True, que vaut l'expression booléenne NOT(a AND b) ?

- $A \qquad 0$
- B False
- C True
- D None

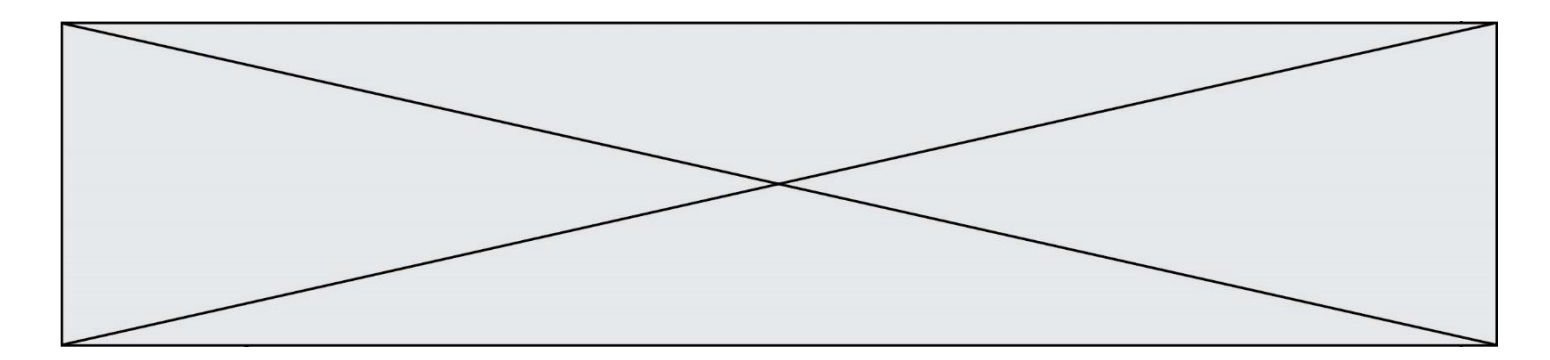

## **Question A.6**

Quel est le nombre qui s'écrit 2020 en base 3 ? **Réponses**

- A 30
- B 60
- C 90
- D 180

# **Thème B : types construits**

### **Question B.1**

Quelle est la valeur affichée à l'exécution du programme Python suivant ?

ports =  $\{$  'http': 80, 'imap': 142, 'smtp': 25  $\}$ ports[' $ftp'$ ] = 21 print(ports['ftp'])

### **Réponses**

- A 3
- B 21
- $C \{ \text{ 'ftp': } 21 \}$
- D Key not found

## **Question B.2**

Si on tape dans la console d'éxécution la commande :

 $[1,4,3] + [2,4,5]$ 

#### qu'obtient-on ? *Réponses*

A [3, 8, 8]

- B [19]
- $C$  [1, 4, 3, 2, 4, 5]
- D un message d'erreur car l'addition n'est pas compatible avec les listes

# **Question B.3**

On dispose du dictionnaire regions ci-dessous :

regions = { 'Mayotte': 376, 'Pays de la Loire': 32082, 'La Réunion': 2504, 'Grand Est': 57441, 'Martinique': 1128, 'Corse': 8680, 'Bretagne': 27208, 'Nouvelle-Aquitaine': 84036 }

Parmi les instructions suivantes, laquelle permet d'ajouter une nouvelle région ? **Réponses**

- A INSERT "'Hauts de France':31806" INTO regions
- B regions = dict(['Hauts de France'] =  $31806$ )
- C regions ('Hauts de France') =  $31806$
- D regions ['Hauts de France']  $= 31806$

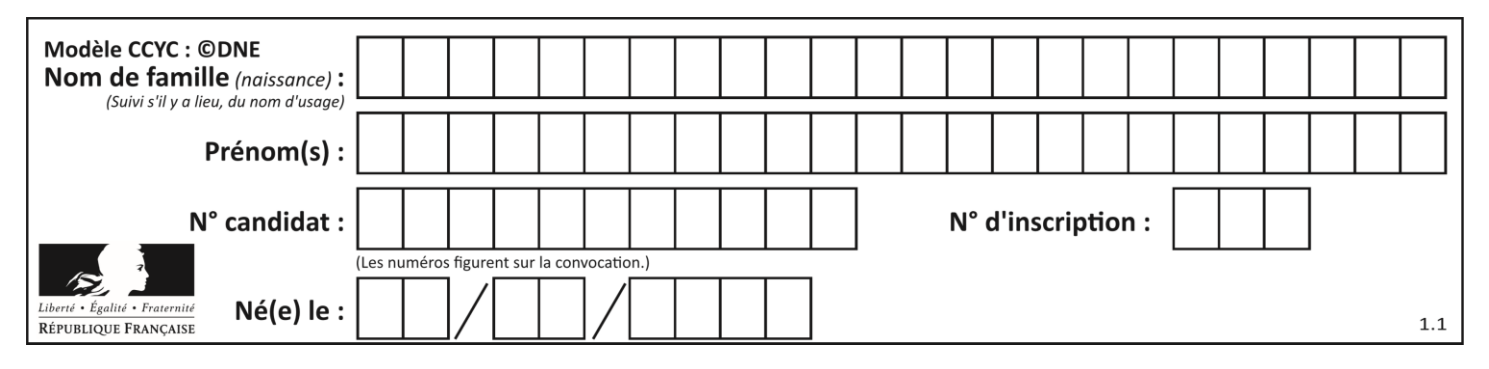

## **Question B.4**

Considérons le tableau suivant :

tableau =  $[[1,2],[3,4],[5,6]]$ 

Quelle est la valeur de l'expression tableau[2][1] ? **Réponses**

A 3

- B 6
- $C$  [3,4],[1,2]
- D [5,6],[2,4]

## **Question B.5**

On dispose d'une liste définie par  $L = [15, 17, 12, 23]$ . Quelle est la valeur de L après l'instruction  $L[2] = 25$  ? *Réponses*

- A [15,25,12,23]
- B [15,17,25,12,23]
- C [15,17,25,23]
- D [15,17,12,25,23]

## **Question B.6**

On exécute le script suivant :

def quoi(liste):  $mality = []$  for i in range(len(liste)) maListe.append(liste[i][0]) return maListe

 $L = [[5,8,12,1], [20,11,3,8], [3,12,1,4], [2,13,17,3]]$  $m = \text{quot}(L)$ 

Que contient la variable m à la fin de cette exécution ? **Réponses**

```
A 26
B 30
C [5, 20, 3, 2]
```
D [5, 8, 12, 1]

# **Thème C : traitement de données en tables**

# **Question C.1**

On considère la table suivants :

 $t = [\quad {\text{type}}$ : 'marteau', 'prix': 17, 'quantité': 32}, {'type': 'scie', 'prix': 24, 'quantité': 3}, {'type': 'tournevis', 'prix': 8, 'quantité': 45} ]

Quelle expression permet d'obtenir la quantié de scies ? **Réponses**

- A t[2]['quantité']
- B t[1]['quantité']
- C t['quantité'][1]
- D t['scies']['quantité']

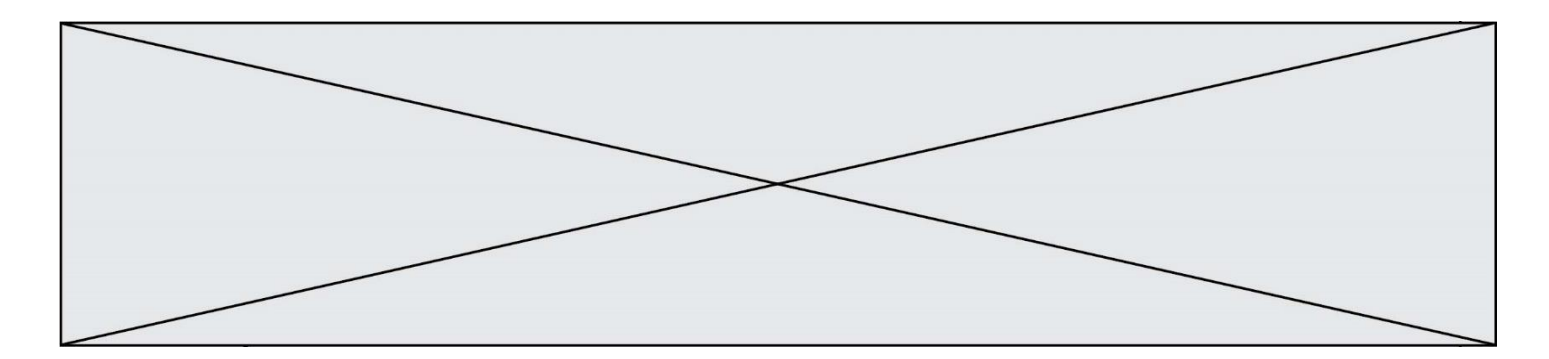

## **Question C.2**

Laquelle de ces listes de chaînes de caractères est triée en ordre croissant ? **Réponses**

- A ["112", "19", "27", "45", "8"]
- B ["8", "19", "27", "45", "112"]
- C ["8", "112", "19", "27", "45"]
- D ["19", "112", "27", "45", "8"]

## **Question C.3**

On a défini deux tables de données :

```
data1 = [('Bruce', 'Wayne'), ('Chuck', 'Norris'), ('Bruce', 'Lee'), ('Clark', 'Kent')]
data2 = [('Diana', 'Prince'), ('Chuck', 'Norris'), ('Peter', 'Parker')]
```
Quelle instruction permet de construire une table data regroupant l'ensemble des informations de data1 et data2 ?

## **Réponses**

- A data =  $data1 + data2$
- B data  $==$  data $1 +$  data $2$
- C data =  $[element for element in data1 or data2]$
- D data =  $[data1] + [data2]$

## **Question C.4**

Laquelle de ces affirmations est vraie ?

#### **Réponses**

- A on ne peut accéder au contenu d'un fichier CSV que par l'intermédiaire d'un programme Python
- B CSV est un format de chiffrement des données
- C le format CSV a été conçu pour asssurer la confidentialité d'une partie du code d'un programme
- D les fichiers CSV sont composés de données séparées par des caractères comme des virgules

## **Question C.5**

Soit le tableau défini de la manière suivante : tableau = [[1,3,4],[2,7,8],[9,10,6],[12,11,5]] On souhaite accéder à la valeur 12, on écrit pour cela :

- A tableau[4][1]
- B tableau[1][4]
- C tableau[3][0]
- $D$  tableau[0][3]

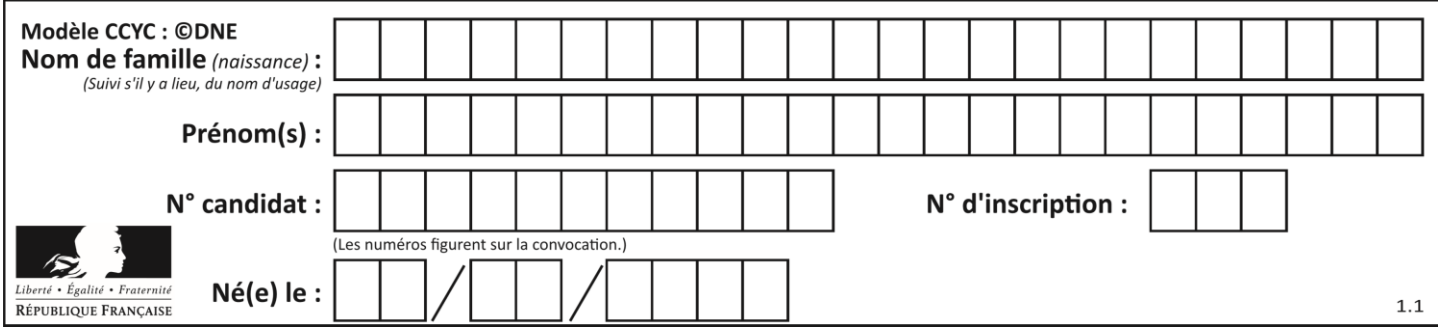

# **Question C.6**

Quelle est la valeur de la variable image après exécution du programme Python suivant ?

 $image = [[0, 0, 0, 0], [0, 0, 0, 0], [0, 0, 0, 0], [0, 0, 0, 0]]$ for i in range $(4)$ : for  $j$  in range(4): if  $(i+j) == 3$ :  $image[i][j] = 1$ 

#### **Réponses**

- A [[0, 0, 0, 0], [0, 0, 0, 0], [0, 0, 0, 0], [1, 1, 1, 1]]
- B [[0, 0, 0, 1], [0, 0, 0, 1], [0, 0, 0, 1], [0, 0, 0, 1]]
- $C$  [[0, 0, 0, 1], [0, 0, 1, 0], [0, 1, 0, 0], [1, 0, 0, 0]]
- D [[0, 0, 0, 1], [0, 0, 1, 1], [0, 1, 1, 1], [1, 1, 1, 1]]

# **Thème D : interactions entre l'homme et la machine sur le Web**

#### **Question D.1**

Pour créer un lien vers la page d'accueil de Wikipédia, que devra-t-on écrire dans une page Web ? **Réponses**

- A <a target="http://fr.wikipedia.org">Wikipédia</a>
- B  $\langle$  a href="http://fr.wikipedia.org" />
- C <a href="http://fr.wikipedia.org">Wikipédia</a>
- D <link src="http://fr.wikipedia.org">Wikipédia</link>

#### **Question D.2**

Quelle méthode est utilisée via une requête HTTP pour envoyer une image via un formulaire HTML ? **Réponses**

- A HEAD
- B PUT
- C POST
- D GET

## **Question D.3**

Dans quels langages les balises <img> et <form> sont-elles utilisées ?

- **Réponses**
- A Python
- B HTML
- C Javascript
- D PHP

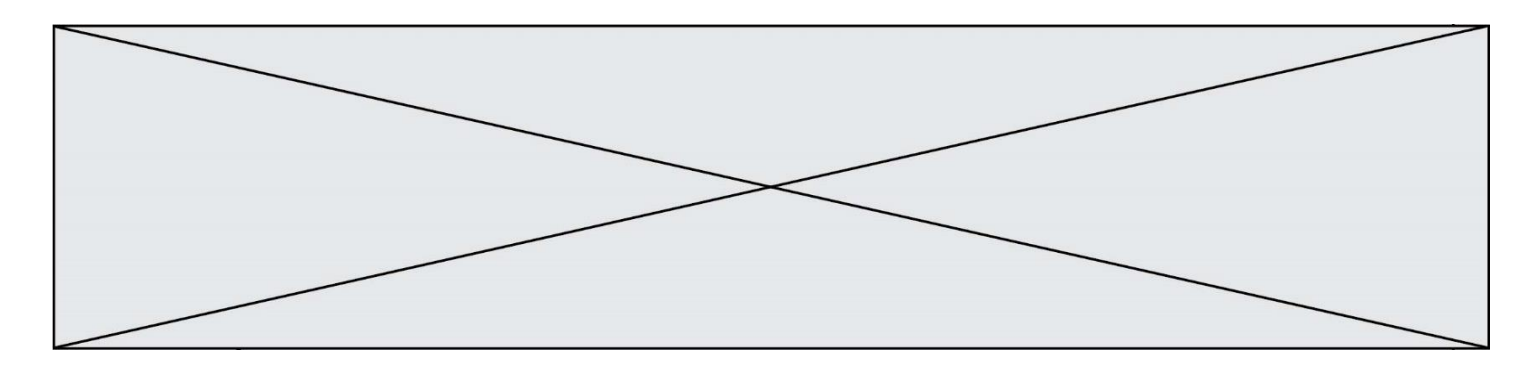

### **Question D.4**

Lorsque la méthode POST est associée à un formulaire au sein d'une page HTML, comment les réponses du formulaire sont-elles envoyées au serveur ?

### **Réponses**

- A Elles sont visibles dans l'URL
- B Elles sont cachées de l'URL
- C Elles sont transmises via un service postal spécifique
- D Elles sont découpées en plusieurs petites URL limitées à 4 mots

### **Question D.5**

Quelle est la fonction principale d'un fichier CSS ? **Réponses**

- A Définir le style d'une page web
- B Assurer l'interaction entre une page web et l'utilisateur
- C Créer une page web dynamique
- D Créer un bouton dans une page web

### **Question D.6**

Quelle balise HTML permet de créer des liens entre pages ?

## **Réponses**

- $A \leq r$
- $B \leq 1$
- $C \quad \langle link \rangle$
- $D \leq 3$

# **Thème E : architectures matérielles et systèmes d'exploitation**

#### **Question E.1**

Quel matériel permet d'interconnecter des **ordinateurs** entre eux :

#### **Réponses**

- A un routeur
- B un commutateur (ou *switch*)
- C un interconnecteur
- D un serveur

## **Question E.2**

Le shell Linux renvoie ce résultat à la commande ls -al :

lrwxr--r-- 2 toto toto 807 juin 26 14:06 eclipse drwxr-xr-x 2 toto toto 4096 juin 26 15:00 Doc\_1 -rw-r-xr-x 2 toto toto 4096 juin 26 14:06 QCM -rwxr-xr-x2 toto toto 4096 juin 26 14:06 Doc\_Travail

Quel est le nom du fichier du répertoire courant, de taille 4096 octets, exécutable par son propriétaire ? **Réponses**

# A eclipse

- 
- B Doc\_1 C OCM
- D Doc\_Travail

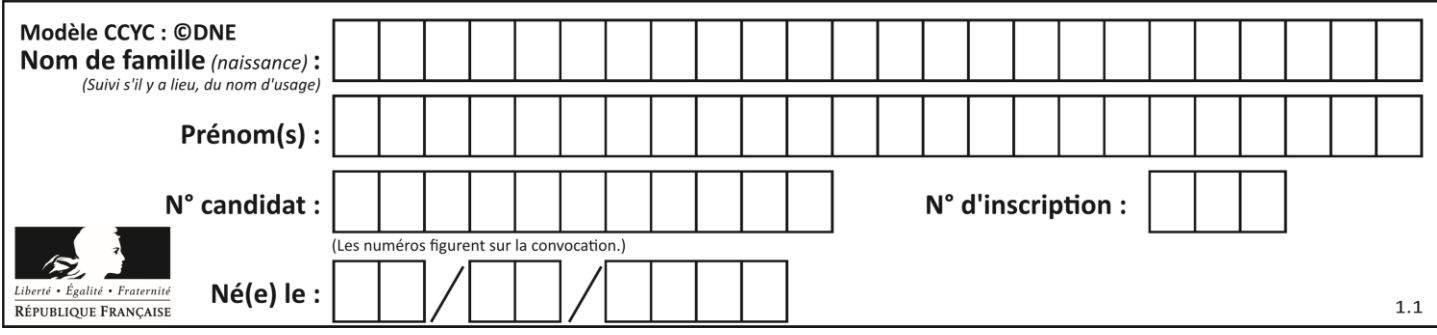

## **Question E.3**

Lorsque, en ligne de commande, on saisit la commande

chmod u+rw a.txt

ceci a pour effet :

#### **Réponses**

- A de permettre au propriétaire du fichier de modifier le contenu de ce fichier
- B d'interdire au propriétaire de modifier le contenu de ce fichier
- C d'interdire à tous les autres utilisateurs de lire le fichier
- D d'effacer le fichier

## **Question E.4**

Qu'effectue-t-on en lançant la commande suivante dans un terminal Linux :

cp /etc/professeur/fichier.conf /home/nsi/fichier.conf

#### **Réponses**

- A un déplacement de fichier
- B une copie de fichier
- C un renommage de fichier
- D un changement de répertoire

#### **Question E.5**

Parmi ces propositions, laquelle désigne un système d'exploitation libre ?

- **Réponses**
- A LibreOffice
- B Windows
- C MacOS
- D GNU-Linux

#### **Question E.6**

Parmi les affirmations suivantes, laquelle est vraie ?

#### **Réponses**

- A la mémoire RAM est une mémoire accessible en lecture seulement
- B la mémoire RAM est une mémoire accessible en écriture seulement
- C la mémoire RAM est une mémoire accessible en lecture et en écriture
- D la mémoire RAM permet de stocker des données après extinction de la machine

# **Thème F : langages et programmation**

### **Question F.1**

Parmi ces langages, lequel n'est pas un langage de programmation ? **Réponses**

#### A HTML

- B JavaScript
- C PHP
- D Python

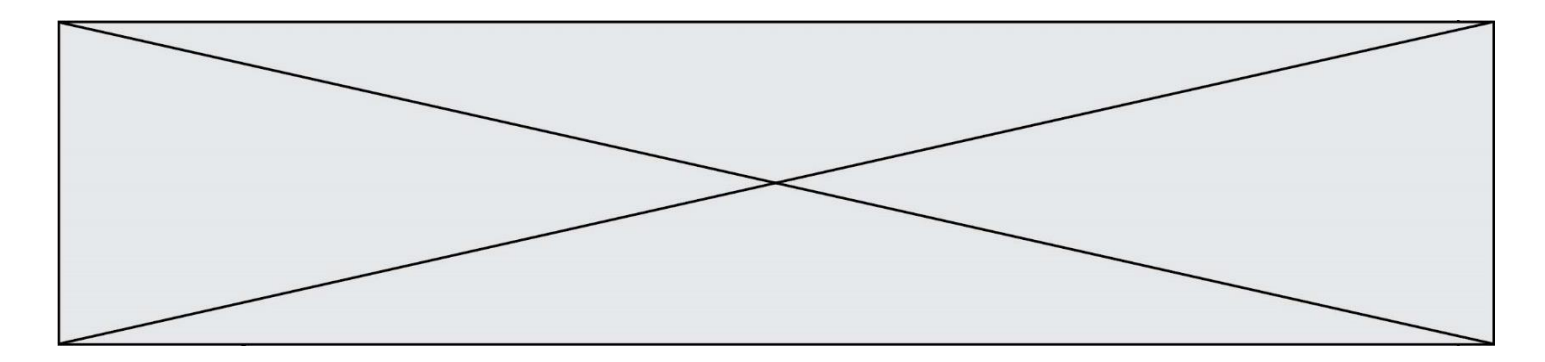

## **Question F.2**

On considère le code incomplet suivant, où la fonction maximum renvoie le plus grand élément d'une liste de nombres :

def maximum(L):  $m = L[0]$ for i in range(1,len(L)): .............. .............. return m

Que faut-il écrire à la place des lignes pointillées ? **Réponses**

A if  $m < L[i]$ :  $L[i] = m$ 

B if  $L[i-1] < L[i]$ :  $m = L[i]$ 

C if  $L[i] < L[0]$ :  $L[i], L[0] = L[0], L[i]$ 

D if  $L[i] > m$ :  $m = L[i]$ 

## **Question F.3**

Combien de fois l'instruction  $x = x+2$  va-t-elle être exécutée dans le script suivant ?

 $x = 2$ while  $x < 10$ :  $x = x + 2$ 

## **Réponses**

A 1 fois

B 4 fois C 5 fois

```
D 6 fois
```
## **Question F.4**

La fonction Python suivante ne calcule pas toujours correctement le résultat de  $x^y$  pour des arguments entiers. Parmi les tests suivants, lequel va permettre de détecter l'erreur ?

```
def puissance (x,y):
  p = xfor i in range (y - 1):
    p = p * x return p
```
- A puissance(2,0)
- B puissance $(2,1)$
- C puissance $(2,2)$
- D puissance(2,10)

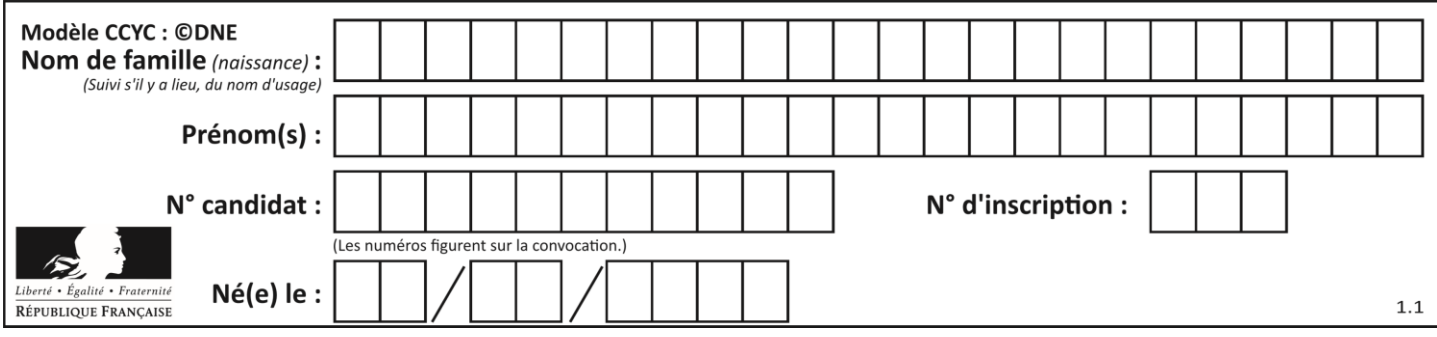

# **Question F.5**

Lequel des langages suivants n'est pas un langage de programmation :

- **Réponses**
- A PHP
- B Javascript
- C HTML
- D Python

## **Question F.6**

La documentation de la bibliothèque random de Python précise que random.randint(a,b) renvoie un entier aléatoire N tel que  $a \le N \le b$ .

Afin d'obtenir un entier choisi aléatoirement dans l'ensemble {-4 ; -2 ; 0 ; 2 ; 4}, après avoir importé la librairie random de Python, on peut utiliser l'instruction :

## **Réponses**

- A random.randint(0,8)/2
- B random.randint $(0,8)/2 4$
- C random.randint $(0,4)^*$ 2 2
- D (random.randint(0,4) 2)  $*$  2

# **Thème G : algorithmique**

## **Question G.1**

Pour rendre la monnaie, il est possible d'utiliser un algorithme glouton.

Une seule des affirmations suivantes est vraie :

# **Réponses**

- A Avec un algorithme glouton, on rend la monnaie en commençant toujours par la pièce ayant la plus grande valeur possible et en procédant ensuite par valeurs décroissantes.
- B Avec un algorithme glouton, on rend la monnaie en commençant toujours par la pièce de plus petite valeur afin de maximiser le nombre de pièces rendues.
- C Quel que soit le type de pièces dans un pays donné, un algorithme glouton donne toujours la monnaie de manière optimale.
- D Un algorithme glouton procède en testant toutes les combinaisons possibles de pièces afin de trouver le rendu optimal.

# **Question G.2**

Quelle est la valeur de element à la fin de l'exécution du code suivant :

 $L = [1,2,3,4,1,2,3,4,0,2]$ 

element =  $L[0]$ for k in L: if  $k >$  element:  $element = k$ 

```
A 0
B 1
C_4D 10
```
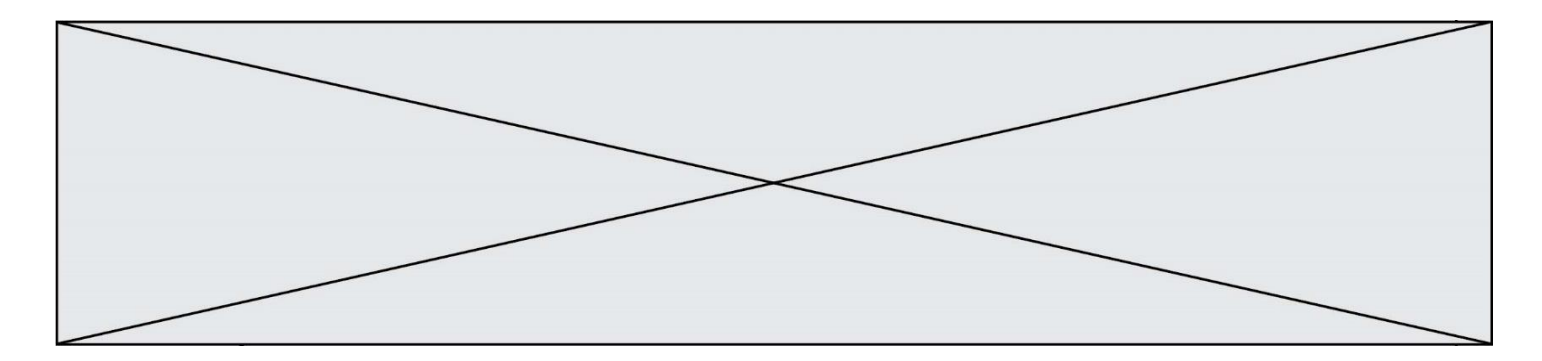

## **Question G.3**

Un algorithme de tri d'une liste d'entiers est implémenté de la façon suivante :

```
def trier(L) :
   for i in range(len(L)):
   indice min = ifor j in range(i+1, len(L)):
       if L[i] < L[indice\_min]:
          indice_min = j
       L[i], L[indice\_min] = L[indice\_min], L[i]return L
```
Quelle est l'affirmation exacte ?

## **Réponses**

- A cet algorithme est celui du tri par sélection et il a un coût linéaire en la taille de la liste à trier
- B cet algorithme est celui du tri par insertion et il a un coût linéaire en la taille de la liste à trier
- C cet algorithme est celui du tri par sélection et il a un coût quadratique en la taille de la liste à trier
- D cet algorithme est celui du tri par insertion et il a un coût quadratique en la taille de la liste à trier

## **Question G.4**

On définit la fonction f comme suit :

def f(L):  $a = L[0]$ for x in L: if  $x < a$ :  $a = x$ return a

Quelle est la valeur renvoyée par l'appel f([7, 10.3, -4, 12 ,7 ,2, 0.7, -5, 14, 1.4]) ?

- **Réponses**
- A -5
- B 1.4
- C 7
- D 14

## **Question G.5**

La recherche dichotomique est un algorithme rapide qui permet de trouver ou non la présence d'un élément dans un tableau. Mais, pour l'utiliser, une contrainte est indispensable, laquelle ?

#### **Réponses**

- A le tableau ne contient que des nombres positifs
- B la longueur du tableau est une puissance de 2
- C le tableau est trié en ordre croissant
- D le tableau ne contient pas la valeur 0

### **Question G.6**

À quelle catégorie appartient l'algorithme des k plus proches voisins ?

- A algorithmes de tri
- B algorithmes gloutons
- C algorithmes de recherche de chemins
- D algorithmes de classification et d'apprentissage